Styrelsen och verkställande direktören för

# ZAZZ Energy of Sweden AB (publ)

Org nr 559212-5685

får härmed avge

# Årsredovisning och koncernredovisning

för räkenskapsåret 1 januari - 31 december 2023

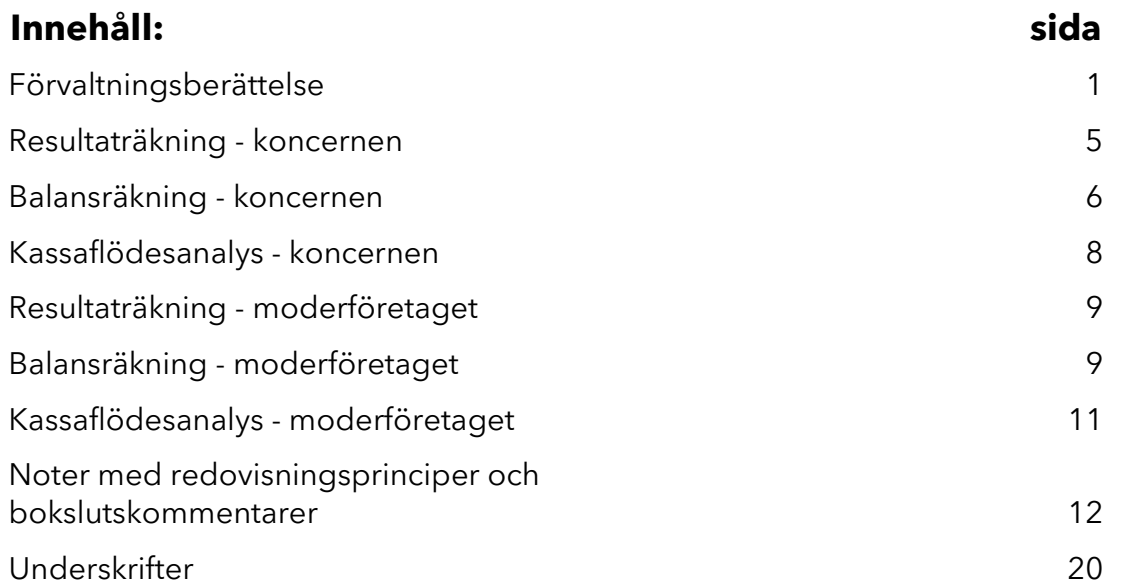

# **Zezz**<br>**Zenergy**

#### ZAZZ Energy of Sweden AB (publ)

Org nr 559212-5685

#### Förvaltningsberättelse

#### Allmänt om verksamheten

Zazz Energy of Sweden AB bygger och driver anläggningar som producerar förnybar el och värme från restmaterial som t.ex. bioolja. Zazz Energy kan utöver detta sälja nyckelfärdiga anläggningar inklusive installation, utbildning, service och byggnation.

Bolaget har ett helägt dotterbolag i Grekland, Zazz Energy SA, upprättat för den grekiska marknaden. Det grekiska dotterbolaget har i sin tur dotterbolag som äger och driver de anläggningar som Bolaget investerar i. Vid dags datum finns ett dotterbolag, NAIS Energy O.E som ansvarar för driften och underhållet av Bolagets anläggning för elproduktion i Amfilochia. Ytterligare bolag kommer att tillkomma varefter Bolagets planerade anläggningar i Patras färdigställs.

Samtliga nödvändiga tillstånd och myndighetsbeslut, samt säkerställande av regelefterlevnad för Bolagets verksamhet, sköts i Grekland av Zazz Energys underleverantör NAIS ENERGY P.C, som fungerar som en helhetslösning för Bolaget vad gäller anläggningar och tillhörande tillstånd. De bistår med att hitta lämplig mark för anläggningarna, upprättande av nödvändiga avtal samt miljötillstånd och inkoppling till det nationella elnätet. När samtliga tillstånd och avtal är klara skrivs dessa över på Zazz Energy i samband med att anläggningen tas i drift. För att stärka samarbetet med NAIS ENERGY P.C. och för att representera Bolaget på plats i Grekland har Zazz Energy anlitat det lokala bolaget Sodality. Etablering och användande av Zazz Energys anläggningar för förnybar el- och värmeproduktion kan utgöra en viktig del i den pågående omställningen för att möjliggöra uppfyllande av EU:s klimatmål. Många länder har lagstiftat om prioriterade förebyggande åtgärder för återvinning av avfall och förnybar energiproduktion i linje med EU:s mål om cirkulär ekonomi, vilket medför att Zazz Energys konkurrenskraftiga produkter är efterfrågade.

#### Väsentliga händelser under och efter räkenskapsåret

För mer information se dels pressrelease och bokslutskommuniken enligt nedan utdrag som är ett axplock av de händelser som bedöms

Per Ollermark ny CFO för Zazz Energy of Sweden AB Zazz Energy föreslår företrädesemission om cirka 26,5 MSEK garanterad till 100 procent KALLELSE TILL EXTRA BOLAGSSTÄMMA I ZAZZ ENERGY OF SWEDEN AB (PUBL) Zazz Energy stärker ledningsfunktionen – styrelseledamoten Jan Törner utses till vVD Zazz Energy of Sweden meddelar om förändring på CFO-posten Zazz Energy of Sweden AB (publ) anmäler misstänkt bokföringsbrott Zazz Energys styrelse beslutar att justera villkoren i bolagets föreslagna företrädesemission och aviserar eventuell nedskrivning av tillgångar Zazz Energy genomför förändring i ledningen – ny VD tillträder Zazz Energy of Sweden AB (publ) ingår samarbetsavtal i Grekland Ett antal storägare har meddelat sin avsikt att rösta för föreslagen emission på extra bolagsstämma Zazz Energy Sweden ABs (publ) revisor avgår Kompletterande information inför bokslutskommuniké Zazz Energy Sweden AB (publ) utser Andreas Colliander som CFO Kommuniké från extra bolagsstämma i ZAZZ Energy den 18 april 2023 Zazz Energy offentliggör informationsmemorandum avseende förestående företrädesemission Zazz Energy Sweden AB uppdaterar om marknadsläget i Grekland Zazz Energy of Sweden AB har nått en överenskommelse om omedelbar återstart av biooljeanläggningen i Amfilochia Zazz Energy offentliggör slutligt utfall i företrädesemissionen Zazz Energys avtal om återstart av Amfilochia projektet nu säkrat ZAZZ Energy upptar konvertibelt lån om högst 7 MSEK och emitterar teckningsoptioner Zazz Energy (publ) utser ny VD Christian von Uthman från 1 juli efter Jan Törner Zazz Energys årsredovisning 2022 publicerad Offentliggörande av förslag till styrelse och styrelsearvoden i Zazz Energy Zazz Energys anläggning i Amfilochia närmar sig återstart Zazz Energy Sweden AB (publ) startar Amfilochia senast 15 september Zazz Energy Sweden AB (publ) säkrar miljötillstånden för projekten i Patras Kommuniké från årsstämma i ZAZZ Energy den 17 juli 2023 Zazz Energy meddelar att grekiska staten höjer priset på grön el Zazz Energy (publ) hela konvertibellån konverteras till aktier Zazz Energy Sweden AB (publ) har skriftligt godkännande på miljötillstånden för projekten i Patras Zazz Energy offentliggör rapport för andra kvartalet 2023 Zazz Energy (publ) flyttar fram starten av Amfilochia till 15 oktober Zazz justerar tidpunkten för återstarten på grund av stormen Daniel som förorsakat skada hos leverantör Zazz Energy har genomfört en riktad nyemission om 7,1 MSEK –tar Bolaget till positivt kassaflöde 2024 Zazz Energy offentliggör rapport för tredje kvartalet 2023 Zazz räknar med återstart av Amfilochia i december månad Zazz Energy förstärker teamet med ny erfaren och tillväxtorienterad CFO Zazz återstartar de befintliga maskinerna i Amfilochia den 13 december Zazz offentliggör satsning på ett nytt affärsområde inom solenergi Zazz beslutar om företrädesemissionom ca 4,2 MSEK Zazz arbetar snarast möjligt start av den nya maskinen i Amfilochia Zazz ingår samarbetsavtal med El av Sol Sverige AB Zazz ingår avtal med El av Sol om byggnation av solcellspark samt batterilager Zazz ingår ytterligare avtal med El av Sol om byggnation av solcellspark samt batterilager Zazz meddelar uppdaterad tidplan för företrädesemissionen vara av väsentlig karaktär

Zazz har per den 8 februari 2024 offentliggjort sin nya satsning på solenergi samt batterilagring. Det utgör ett nytt affärsområde som ska ta fasta på de möjligheter som finns på den svenska marknaden. Zazz kommer utveckla och driva olika solenergiparker med fokus på taksolpaneler och batterilagring. Det finns ett tiotal projekt tillgängliga för Zazz genom partners. Dessa projekt har en återbetalningstid på mellan två och tre år samt en avkastning på investerat kapital över tid om ca 200%. Det första projektet för Zazz redan förhandlingar kring och det rör sig om ett energilagringsprojekt med en effekt om 1,2 MW. Initialt krävs en investering om 4 MSEK, för vilket Zazz upptagit ett brygglån. Som en följd av detta kommer Zazz att genomföra en företrädesemission om 43,2 MSEK, där 21,6 MSEK är säkrat genom garanter. Zazz ingick ett samarbetsavtal med El av sol Sverige AB om solcellsparker och batterilager.

Zazz arbetar med att få klart prospektet för att kunna stänga den pågående nyemissionen innan den 31 maj 2024. Fram till teckningsperiodens slut, då emissionslikviden erhålls föreligger en risk kring Bolagets fortsatta drift. Styrelsens bedömning är att en sådan emission och därmed emissionslikviden kommer inflyta, vilket möjliggör fortsatt drift samt skiftet till en mer balanserad riskprofil kopplat till solcellsparker och batterilagring i Sverige kombinerat med bioolja i Grekland.

**Agarförhållanden**<br>Aktien är noterad på First North Growth Market vid Nasdaq i Stockholm. Aktiekapitalet uppgick per den 31 december 2023 till 17 984 009,90391 kr fördelat på 514 241 909 aktier med ett kvotvärde om 0,035 kr per aktie.

#### Utveckling av företagets verksamhet, resultat och ställning

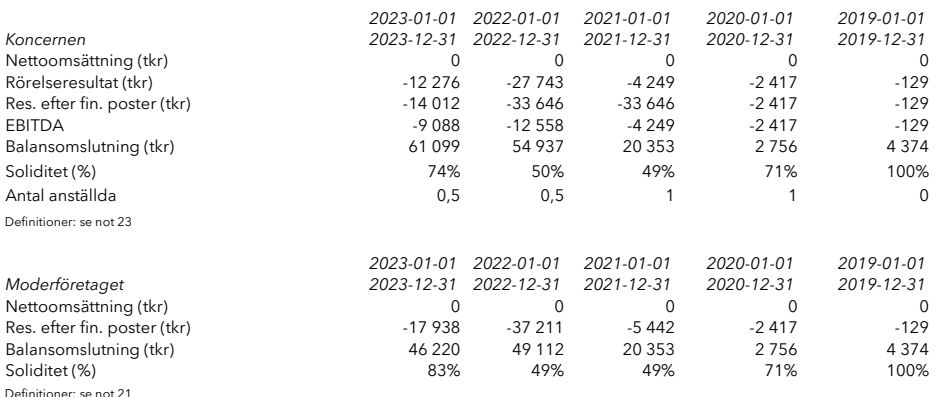

#### Annan information

Moderbolaget i Koncernen är Zazz Energy of Sweden AB, organisationsnummer 559212-5685 med säte i Älvdalen, Dalarna. 2022 är första året då bolaget upprättat koncernredovisning vilket beror på två genomförda förvärv under 2022. Dessa förvärv avser dels ett holdingbolag, dels ett verksamhetsdrivande bolag, båda i Grekland.

#### Risker och osäkerheter

Styrelsen och ledningen gör löpande bedömningar av de risker som kan påverka såväl värdering av bolagets tillgångar och skulder, lönsamhet och likviditet. Det finns risker kopplat till tekniska, finansiella och regulatoriska risker i bolagets verksamhet. Vidare beskrivning av risker återfinns övriga delar i årsredovisningen samt i prospekt i samband med bolagets noteringsprocess. Båda finns tillgängliga på

bolagets hemsida, www.zazzenergy.com Zazz arbetar med att få klart prospektet för att kunna stänga den pågående nyemissionen innan den 31 maj 2024. Fram till teckningsperiodens slut, då emissionslikviden erhålls föreligger en risk kring Bolagets fortsatta drift. Styrelsens bedömning är att en sådan emission och därmed emissionslikviden kommer inflyta, vilket möjliggör fortsatt drift samt skiftet till en mer balanserad riskprofil kopplat till solcellsparker och batterilagring i Sverige kombinerat med bioolja i Grekland.

## Eget kapital - koncernen

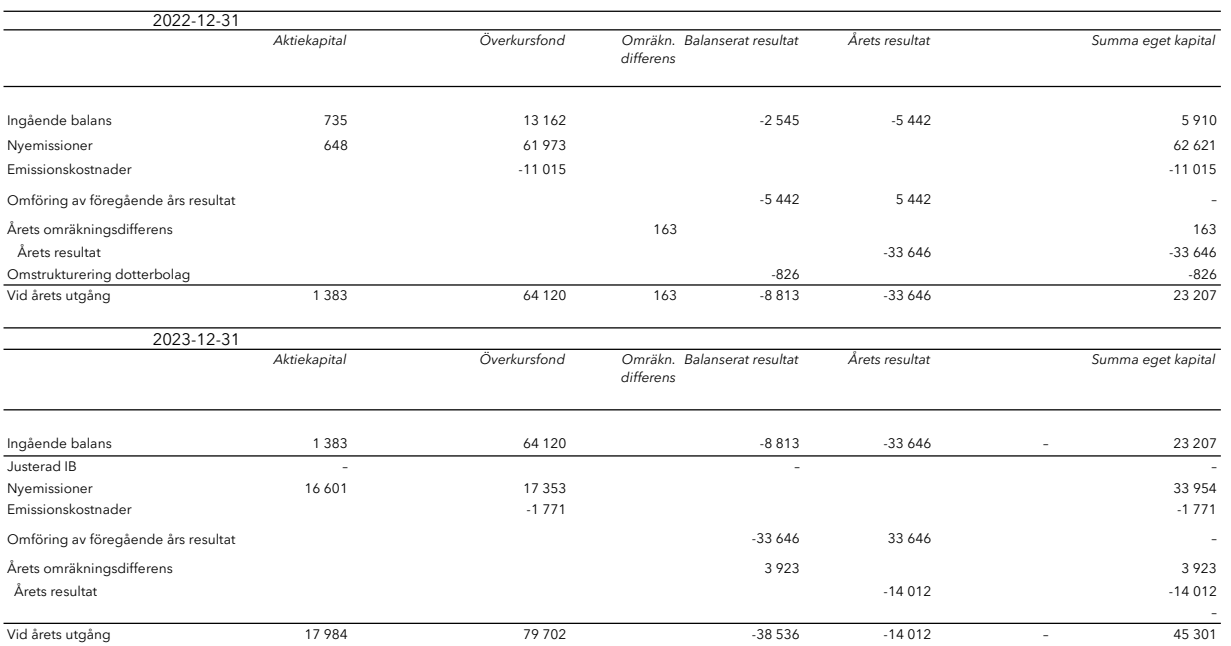

## Eget kapital - moderföretaget

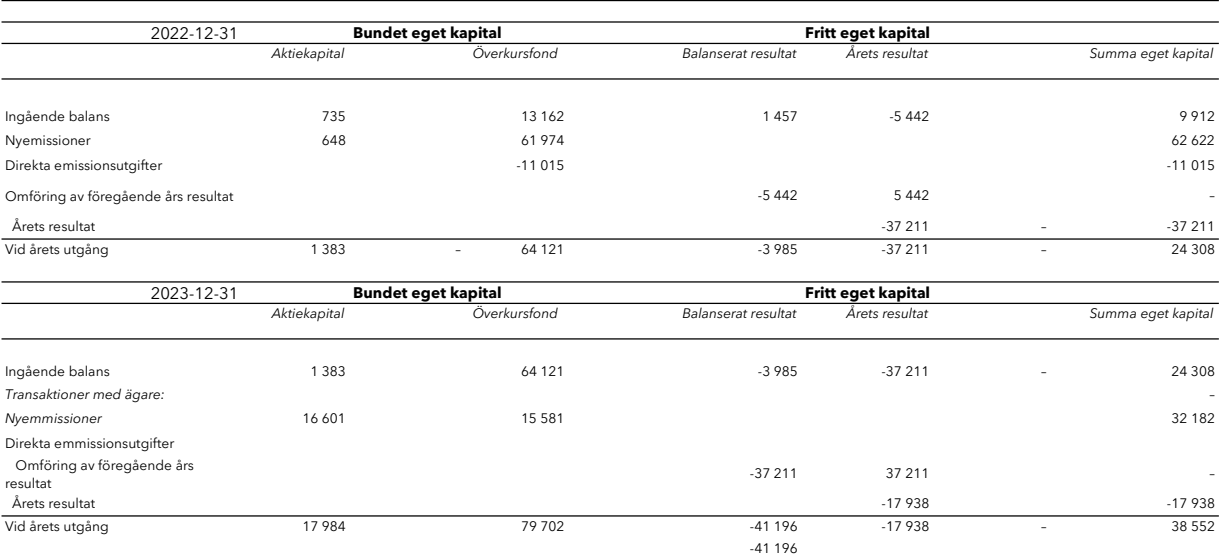

# **Förslag till disposition av företagets vinst eller förlust**<br>Styrelsen föreslår att disponibla vinstmedel:

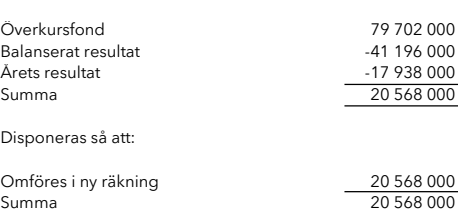

Vad beträffar koncernens och moderföretagets resultat och ställning i övrigt, hänvisas till efterföljande resultat- och balansräkningar med tillhörande noter.

# Resultaträkning - koncernen

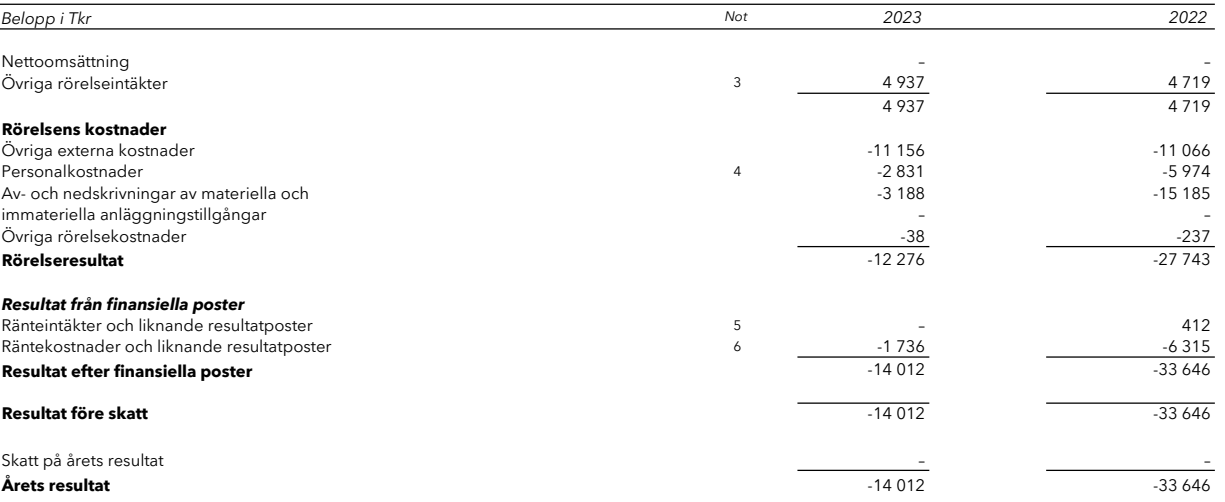

## Balansräkning - koncernen

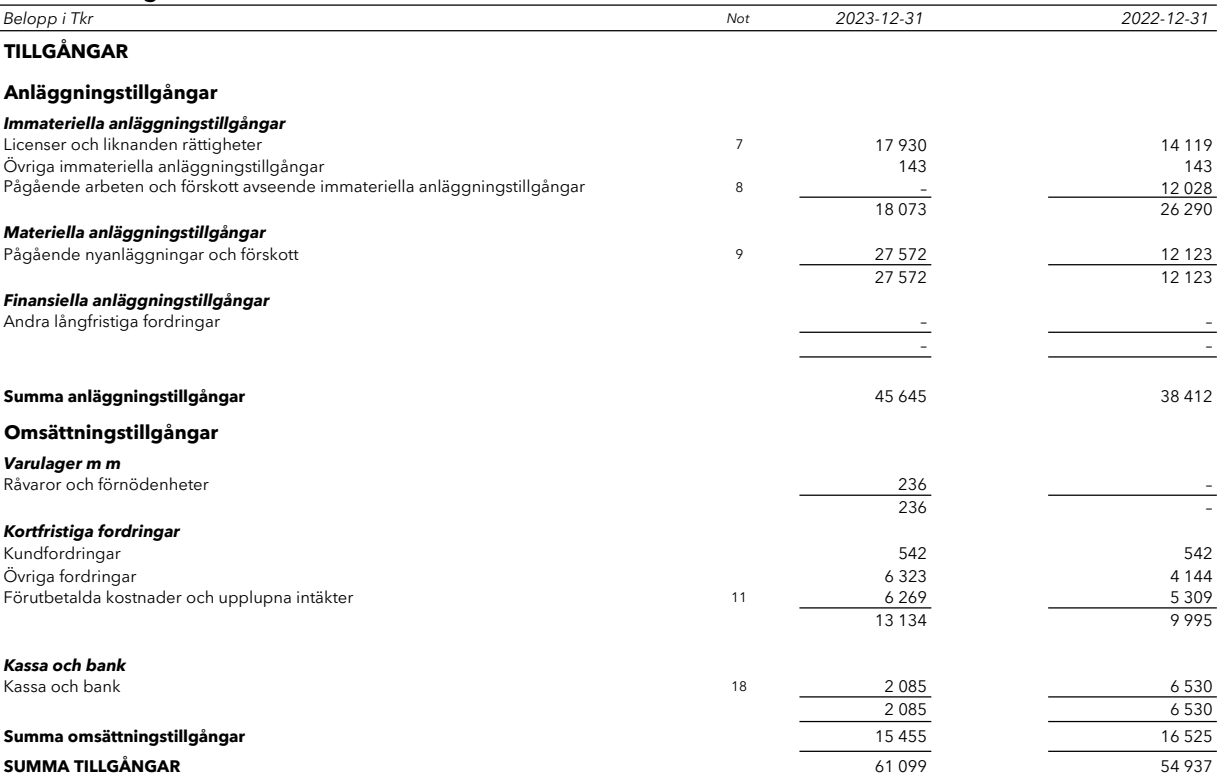

# Balansräkning - koncernen

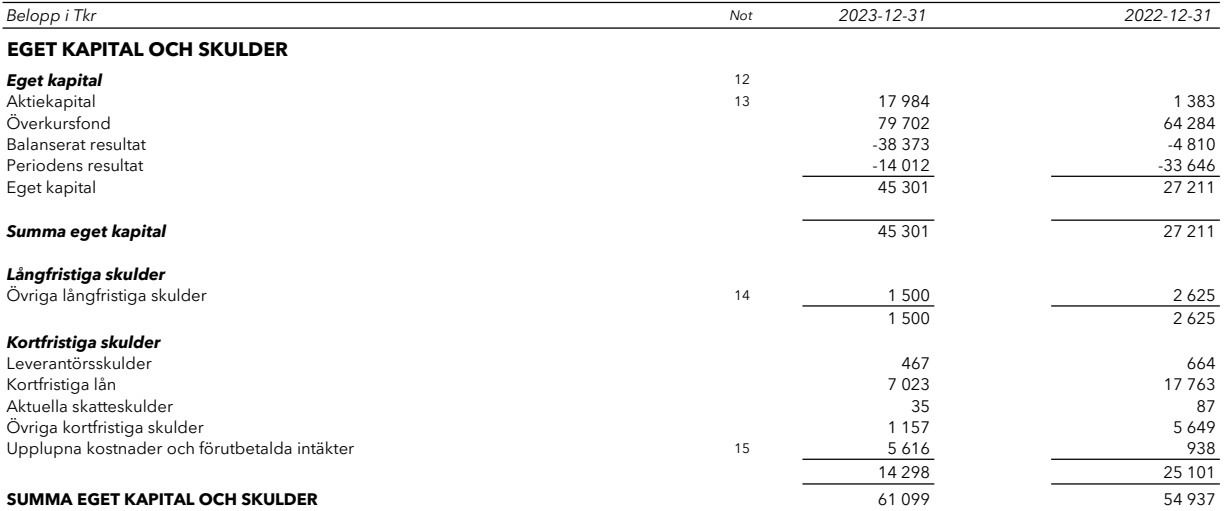

## Kassaflödesanalys - koncernen

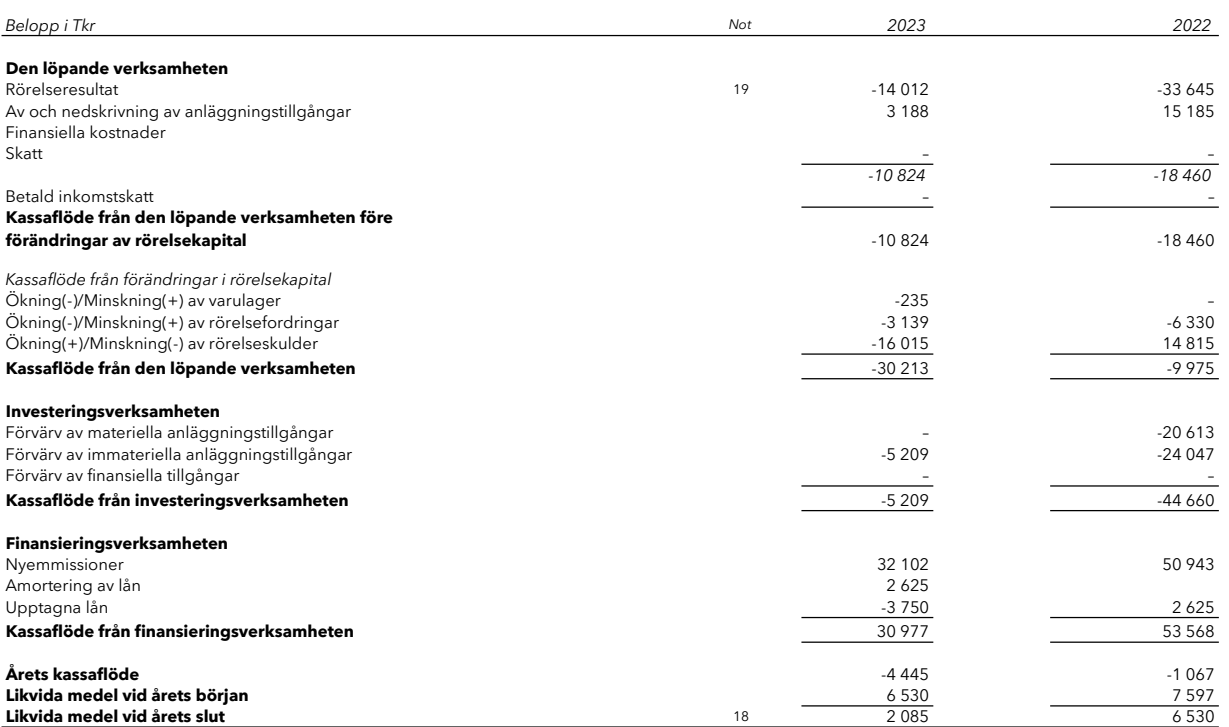

# Resultaträkning - moderföretaget

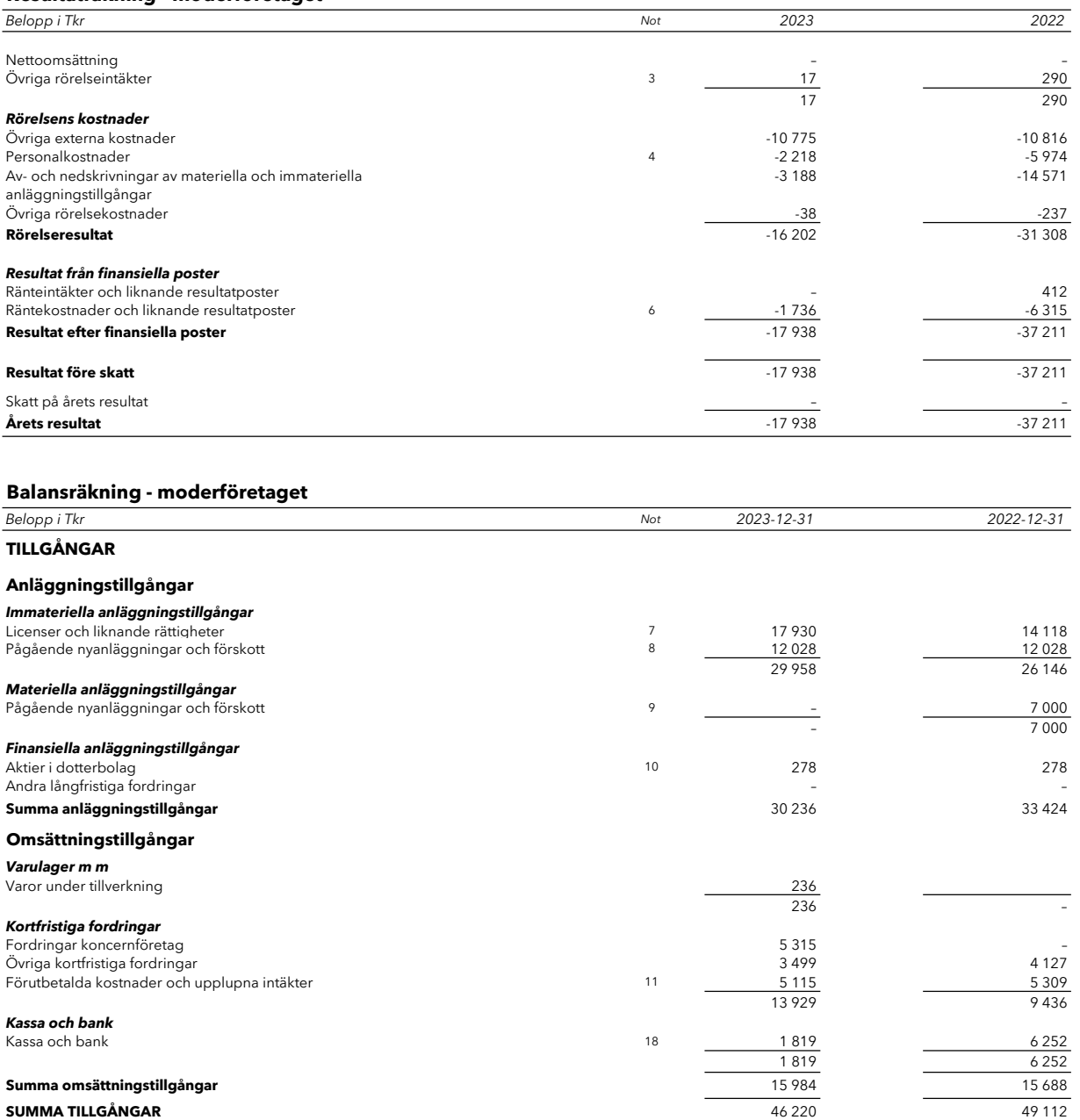

**SUMMA TILLGÅNGAR** 46 220 49 112

 $\overline{\phantom{a}}$ 

## Balansräkning - moderföretaget

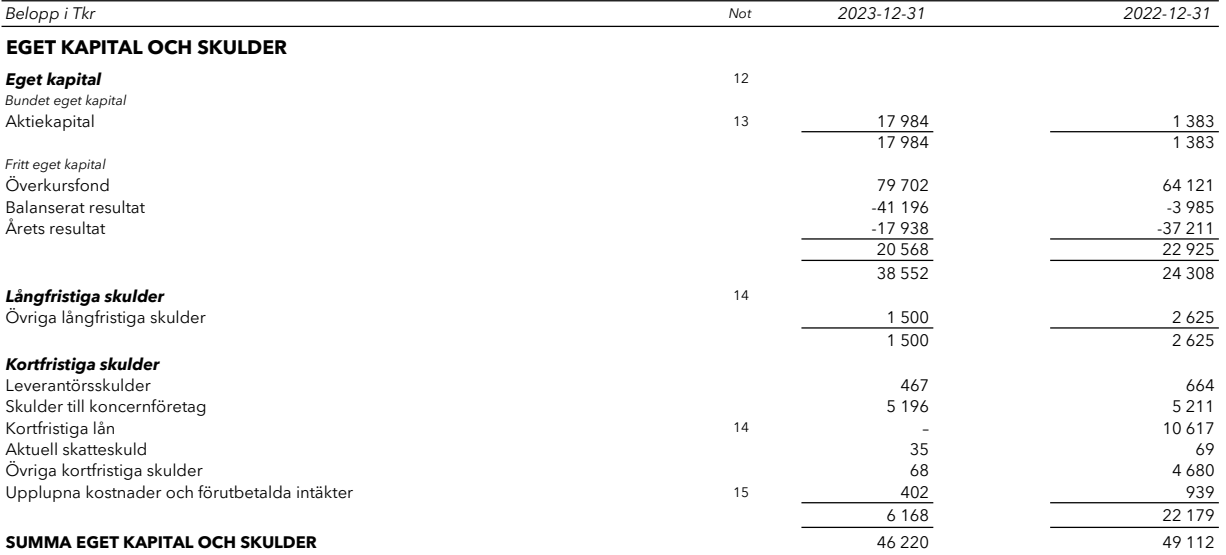

# Kassaflödesanalys - moderföretaget

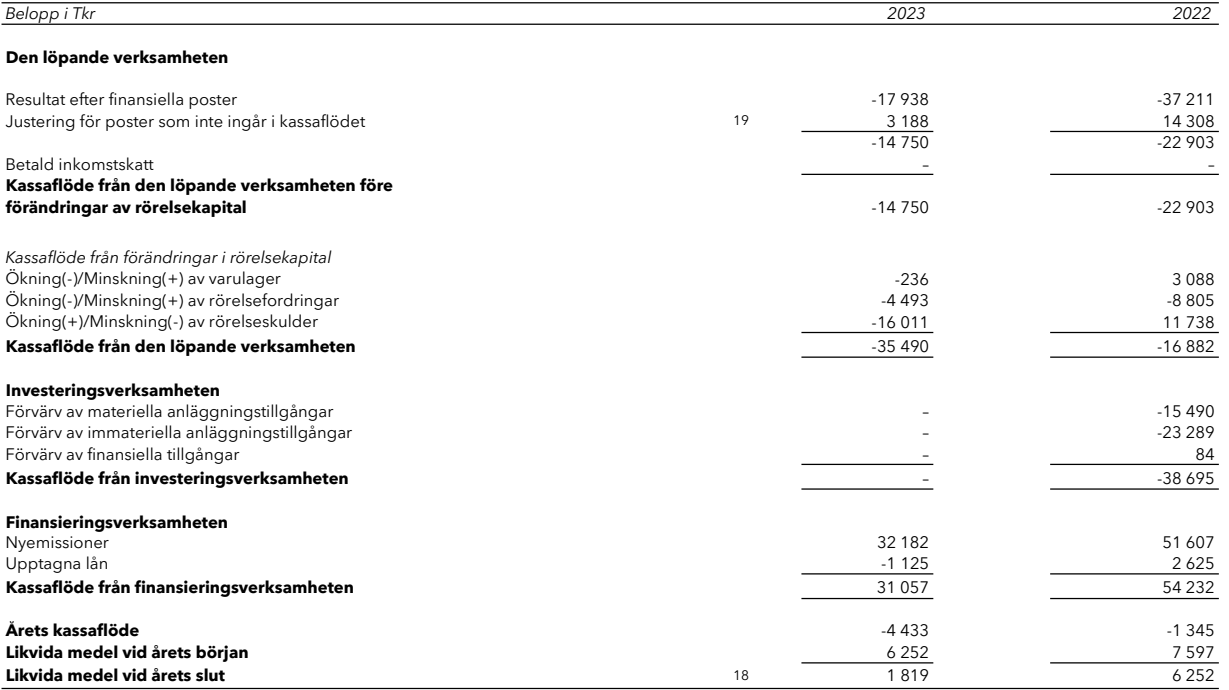

#### **Noter**

Belopp i Tkr om inget annat anges

#### Not 1 Redovisningsprinciper

#### Allmän information

Detta är bolagets andra årsredovisning som innehåller en koncernredovisning. Det beror på att bolaget under 2022 har genomfört två förvärv som föranleder upprättande av koncernredovisning.

I denna årsredovisning har moderföretagets och koncernens redovisning upprättats i enlighet med Årsredovisningslagen och Bokföringsnämndens allmänna råd BFNAR 2012:1 Årsredovisning och koncernredovisning (K3).

Bortsett ifrån nedanstående tillägg så är redovisningsprinciperna identiska med de som redogjorts för i årsredovisningen 2022 för Zazz Enery Sweden AB.

#### Allmän information

Zazz Energy of Sweden AB (publ), org nr 559212-5685, är ett aktiebolag registrerat i Sverige med säte i Älvdalen.

#### Intäkter

Övriga rörelseintäkter

Övriga rörelseintäkter avser intäkter från aktiviteter utanför företagets huvudsakliga verksamhet.

#### Ersättningar till anställda

Ersättningar till anställda avser alla former av ersättningar som företaget lämnar till de anställda. Kortfristiga ersättningar utgörs av bland annat löner, betald semester, betald frånvaro och ersättning efter avslutad anställning (pension). Kortfristiga ersättningar<br>redovisas som kostnad och en skuld då det finns en legal eller informell förpliktelse att b händelse och en tillförlitlig uppskattning av beloppet kan göras.

#### Låneutgifter

Samtliga låneutgifter kostnadsförs i den period som de hänförs till och redovisas i posten Räntekostnader och liknande kostnader.

#### Inkomstskatter

Skatt på årets resultat utgörs av aktuell skatt och uppskjuten skatt. Aktuell skatt avser inkomstskatt för innevarande räkenskapsår samt den del av tidigare räkenskapsårs inkomstskatt som ännu inte har redovisats. Aktuell skatt beräknas utifrån den skattesats som gäller per balansdagen. Uppskjuten skatt redovisas på temporära skillnader mellan redovisade värden på tillgångar och skulder och skattemässiga värden vid beräkning av skattepliktigt resultat. Uppskjuten skatt beräknas baserat på de skattesatser och skatteregler som gäller per balansdagen.

#### Immateriella tillgångar

Immateriella anläggningstillgångar som förvärvats separat redovisas till anskaffningsvärde med avdrag för ackumulerade ackumulerade avskrivningar enligt plan och eventuella nedskrivningar. Tillgångarna skrivs av linjärt över den förväntade nyttjandeperioden med hänsyn till väsentligt restvärde och påbörjas när tillgången tas i bruk. Nyttjandeperioden omprövas per varje balansdag. Följande nyttjandeperiod tillämpas:

25 år Nyttjandeperiod

#### Licenser och liknande rättigheter

Immateriella anläggningstillgångar tas bort från balansräkningen vid utrangering eller avyttring eller när inte framtida ekonomiska fördelar väntas från användning, utrangering eller avyttring av tillgången. När immateriella anläggningstillgångar avyttras bestäms realisationsresultatet som skillnaden mellan försäljningspriset och tillgångens redovisade värde och redovisas i resultaträkningen i någon av posterna Övriga rörelse intäkter eller övriga rörelsekostnader.

#### Nedskrivning av immateriella anläggningstillgångar

Per varje balansdag görs en bedömning av om det föreligger någon indikation på att en tillgångs värde är lägre än dess<br>redovisade värde. Per balansdagen är tillgången ny varför bedömningen gjorts att inget nedskrivningsbeh

#### Övriga tillgångar och skulder

#### Fordringar

Fordringar har upptagits till de belopp varmed de beräknats inflyta.

#### Övriga tillgångar och skulder

Övriga tillgångar och skulder har värderats till anskaffningsvärde om inget annat anges under respektive rubrik i not 2.

#### Likvida medel

Likvida medel består av kassamedel och disponabla tillgodohavanden hos banker och andra kreditinstitut samt andra kortfristiga likvida placeringar som lätt kan omvandlas till känt belopp och är utsatta för en obetydlig risk för värdefluktationer. Sådana placeringar har en löptid på maximalt tre månader.

Sida 12

#### Definition av nyckeltal

#### Nettoomsättning

Rörelsens huvudintäkter, fakturerade kostnader, sidointäkter samt intäktskorrigeringar

#### Resultat efter finansiella poster

Resultat efter finansiella intäkter och kostnader men före extraordinära intäkter och kostnader

Balansomslutning Företagets samlade tillgångar

#### Soliditet (%)

Justerat eget kapital (eget kapital och obetskattade reserver med avdrag för uppskjuten skatt) i procent av balansomslutning

### Utländsk valuta

#### Poster i utländsk valuta

Monetära poster i utländsk valuta räknas om till balansdagens kurs. Icke-monetära poster räknas inte om utan redovisas till kursen vid anskaffningstillfället.

Valutakursdifferenser som uppkommer vid reglering eller omräkning av monetära poster redovisas i resultaträkningen det räkenskapsår de uppkommer.

#### Finansiella tillgångar och skulder

Finansiella tillgångar och skulder redovisas i enlighet med kapitel 11 (Finansiella instrument värderade utifrån anskaffningsvärdet) i BFNAR 2012:1.

#### Redovisning i och borttagande från balansräkningen

En finansiell tillgång eller finansiell skuld tas upp i balansräkningen när företaget blir part i instrumentets avtalsmässiga villkor. En finansiell tillgång tas bort från balansräkningen när den avtalsenliga rätten till kassaflödet från tillgången har upphört eller reglerats. Detsamma gäller när de risker och fördelar som är förknippade med innehavet i allt väsentligt överförts till annan part och företaget<br>inte längre har kontroll över den finansiella tillgången. En finansiell skuld tas bort f fullgjorts eller upphört.

#### Klassificering och värdering

Finansiella tillgångar värderas vid första redovisningstillfället till anskaffningsvärde, inklusive eventuella transaktionsutgifter som är direkt hänförliga till förvärvet av tillgången.

Finansiella omsättningstillgångar värderas efter första redovisningstillfället till det lägsta av anskaffningsvärdet och nettoförsäljningsvärdet på balansdagen.

Kundfordringar och övriga fordringar som utgör omsättningstillgångar värderas individuellt till det belopp som beräknas inflyta.

Finansiella anläggningstillgångar värderas efter första redovisningstillfället till anskaffningsvärde med avdrag för eventuella nedskrivningar och med tillägg för eventuella uppskrivningar.

Räntebärande finansiella tillgångar värderas till upplupet anskaffningsvärde med tillämpning av effektivräntemetoden.

#### Värdering av finansiella skulder

Finansiella skulder värderas till upplupet anskaffningsvärde. Utgifter som är direkt hänförliga till upptagande av lån korrigerar lånets anskaffningsvärde och periodiseras enligt effektivränte- metoden.

#### Ersättningar till anställda

Ersättningar till anställda efter avslutad anställning

I de fall pensionsförpliktelserna är uteslutande beroende av värdet på en ägd tillgång redovisas pensionsförpliktelsen som en avsättning motsvarande tillgångens redovisade värde.

#### Klassificering

Planer för ersättningar efter avslutad anställning klassificeras som antingen avgiftsbestämda eller förmånsbestämda.

Vid avgiftsbestämda planer betalas fastställda avgifter till ett annat företag, normalt ett försäkringsföretag, och företaget har inte längre någon förpliktelse till den anställde när avgiften är betald. Storleken på den anställdes ersättningar efter avslutad anställning är beroende av de avgifter som har betalats och den kapitalavkastning som avgifterna ger.

Vid förmånsbestämda planer har företaget en förpliktelse att lämna de överenskomna ersättningarna till nuvarande och tidigare anställda. Företaget bär i allt väsentligt dels risken att ersättningarna kommer att bli högre än förväntat (aktuariell risk), dels risken att avkastningen på tillgångarna avviker från förväntningarna (investeringsrisk). Investeringsrisk föreligger även om tillgångarna är överförda till ett annat företag.

Koncernen använder sig av avgiftsbestämda pensionsplaner.

#### Avgiftsbestämda planer

Avgifterna för avgiftsbestämda planer redovisas som kostnad. Obetalda avgifter redovisas som skuld.

#### Ersättningar vid uppsägning

Ersättningar vid uppsägningar, i den omfattning ersättningen inte ger företaget några framtida ekonomiska fördelar, redovisas endast som en skuld och en kostnad när företaget har en legal eller informell förpliktelse att antingen a) avsluta en anställds eller en grupp av<br>anställdas anställning före den normala tidpunkten för anställningens upphörande, e erbjudande för att uppmuntra frivillig avgång. Ersättningar vid uppsägningar redovisas endast när företaget har en detaljerad plan för uppsägningen och inte har någon realistisk möjlighet att annullera planen.

#### Skatt

Skatt på årets resultat i resultaträkningen består av aktuell skatt och uppskjuten skatt. Aktuell skatt är inkomstskatt för innevarande<br>räkenskapsår som avser årets skattepliktiga resultat och den del av tidigare räkenskap Uppskjuten skatt är inkomstskatt för skattepliktigt resultat avseende framtida räkenskapsår till följd av tidigare transaktioner eller händelser.

Uppskjuten skatteskuld redovisas för alla skattepliktiga temporära skillnader, dock inte för temporära skillnader som härrör från första redovisningen av goodwill. Uppskjuten skattefordran redovisas för avdragsgilla temporära skillnader och för möjligheten att i framtiden använda skattemässiga underskottsavdrag. Värderingen baseras på hur det redovisade värdet för motsvarande tillgång eller skuld förväntas återvinnas respektive regleras. Beloppen baseras på de skattesatser och skatteregler som är beslutade per balansdagen och har inte nuvärde- beräknats.

I koncernbalansräkningen delas obeskattade reserver upp på uppskjuten skatt och eget kapital.

# **Eventualförpliktelser**<br>En eventualförpliktelse är:

- En möjlig förpliktelse som till följd av inträffade händelser och vars förekomst endast kommer att bekräftas av en eller flera osäkra framtida händelser, som inte helt ligger inom företagets kontroll, inträffar eller uteblir, eller

- En befintlig förpliktelse till följd av inträffade händelser, men som inte redovisas som skuld eller avsättning eftersom det inte är sannolikt att ett utflöde av resurser kommer att krävas för att reglera förpliktelsen eller förpliktelsens storlek inte kan beräknas med tillräcklig tillförlitlighet.

Eventualförpliktelser är en sammanfattande beteckning för sådana garantier, ekonomiska åtaganden och eventuella förpliktelser som inte tas upp i balansräkningen.

#### Intäkter

Det inflöde av ekonomiska fördelar som företaget erhållit eller kommer att erhålla för egen räkning redovisas som intäkt. Intäkter värderas till verkliga värdet av det som erhållits eller kommer att erhållas, med avdrag för rabatter.

#### Ränta och utdelning

Intäkt redovisas när de ekonomiska fördelarna som är förknippade med transaktionen sannolikt kommer att tillfalla företaget samt när inkomsten kan beräknas på ett tillförlitligt sätt.

Ränta redovisas som intäkt enligt effektivräntemetoden.

#### Koncernredovisning

#### Allmänna upplysningar Koncernsredovisningsmetod

Koncernredovisningen har upprättats enligt förvärvsmetoden, innebärande att förvärvade verksamheters identifierbara tillgångar och skulder redovisas till marknadsvärde enligt upprättad förvärvsanalys.

#### Transaktioner mellan koncernföretag

Koncerninterna fordringar och skulder samt transaktioner mellan koncernföretag inklusive orealiserade vinster elimineras i sin helhet i koncernredovisningen. Orealiserade förluster elimineras också såvida inte transaktionen motsvarar ett nedskrivningsbehov. Förändring av internvinster har eliminerats i koncernredovisningen.

#### Redovisningsprinciper i moderföretaget

Redovisningsprinciperna i moderföretaget överensstämmer med de ovan angivna redovisnings- principerna i koncernredovisningen utom i nedanstående fall.

Finansiella tillgångar och skulder

Andelar i dotterföretag, intresseföretag och gemensamt styrda företag

Andelar i dotterföretag, intresseföretag och gemensamt styrda företag redovisas till anskaffningsvärde minskat med ackumulerade nedskrivningar. I anskaffningsvärdet ingår förutom inköpspriset även utgifter som är direkt hänförliga till förvärvet.

Skatt

I moderföretaget särredovisas inte uppskjuten skatt som är hänförlig till obeskattade reserver.

#### Not 2 Uppskattningar och bedömningar

Viktiga uppskattningar och bedömningar för redovisningsändamål

Koncernen gör uppskattningar och antaganden om framtiden. De uppskattningar för redovisningsändamål som blir följden av dessa kommer, definitionsmässigt, sällan att motsvara det verkliga resultatet. De uppskattningar och antaganden som innebär en betydande risk för väsentliga justeringar i redovisade värden för tillgångar och skulder under nästkommande räkenskapsår behandlas i huvuddrag nedan.

#### Not 3 Övriga rörelseintäkter

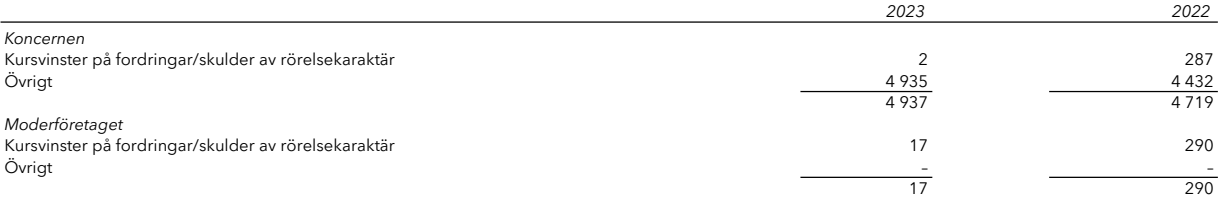

#### Not 4 Anställda, personalkostnader och arvoden till styrelse

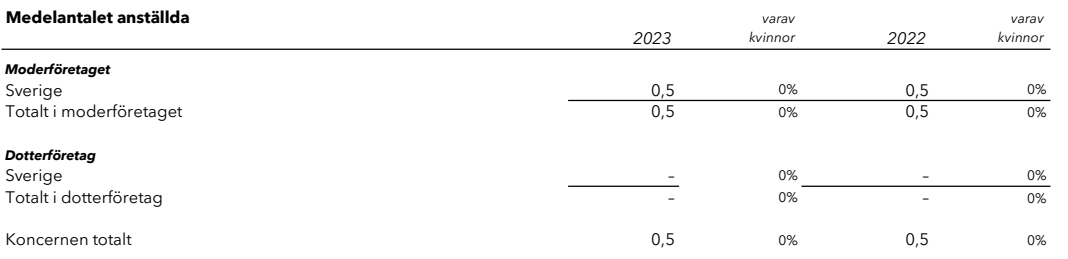

#### Redovisning av könsfördelning bland ledande befattningshavare

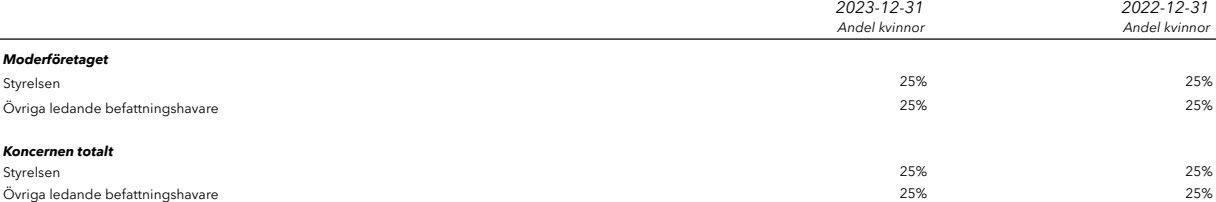

#### Löner och andra ersättningar samt sociala kostnader, inklusive pensionskostnader

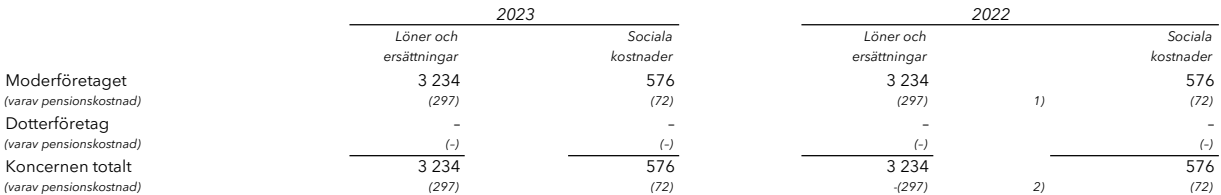

# Löner och andra ersättningar fördelade mellan styrelseledamöter m.fl. och övriga

anställda

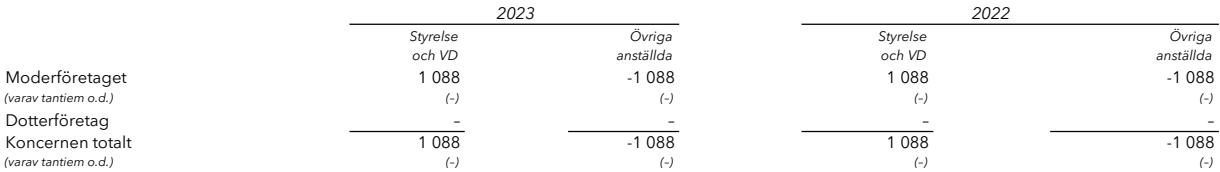

## Not 5 Ränteintäkter och liknande resultatposter

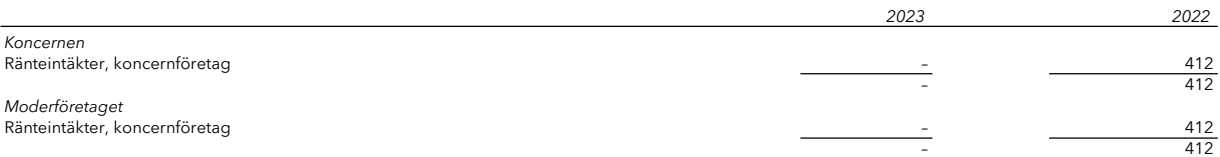

 $\overline{\phantom{a}}$ 

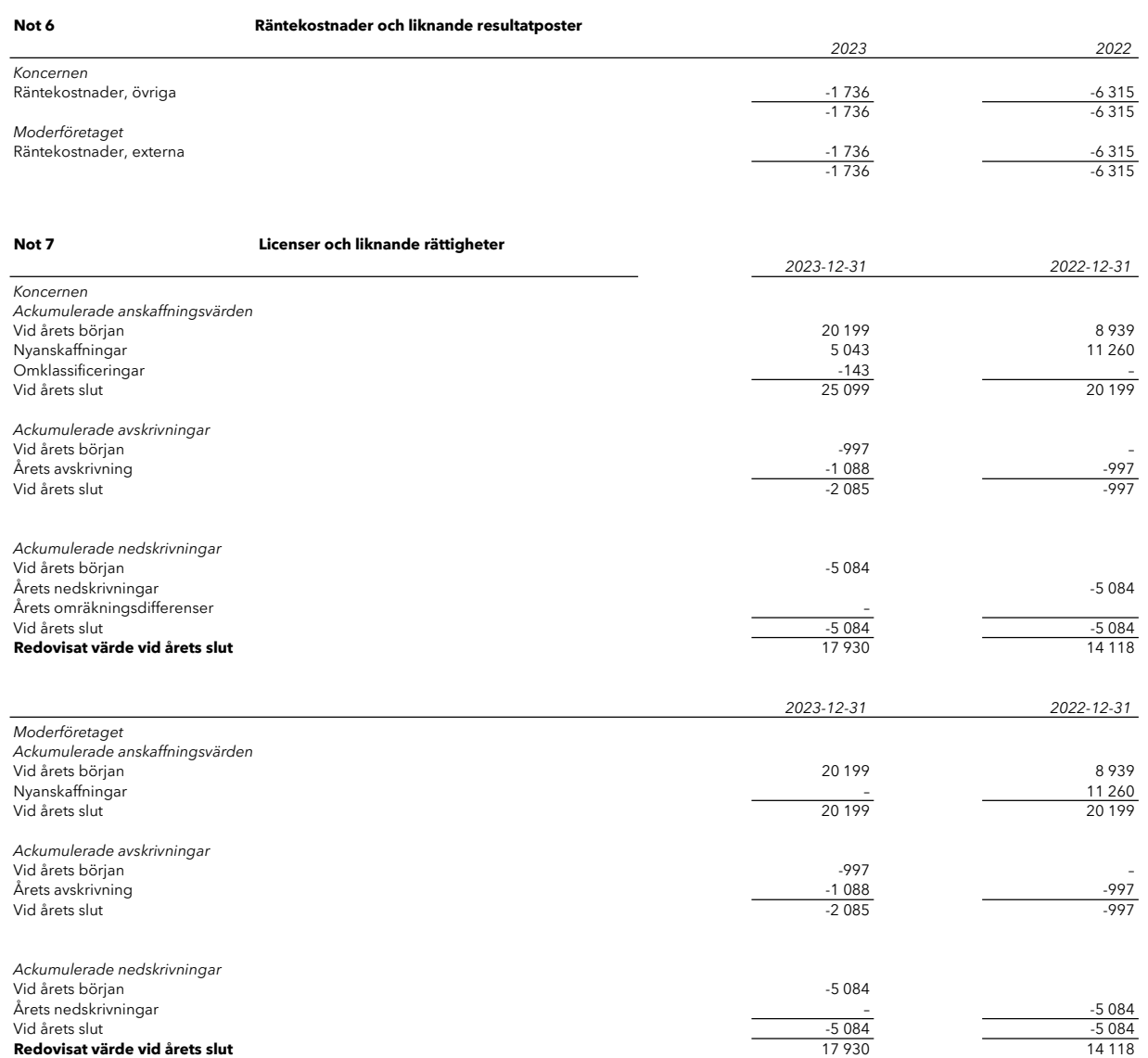

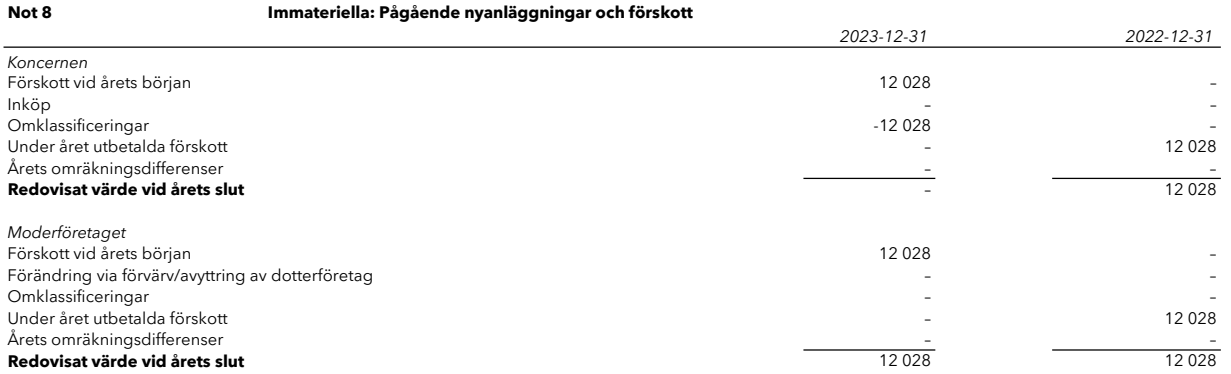

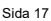

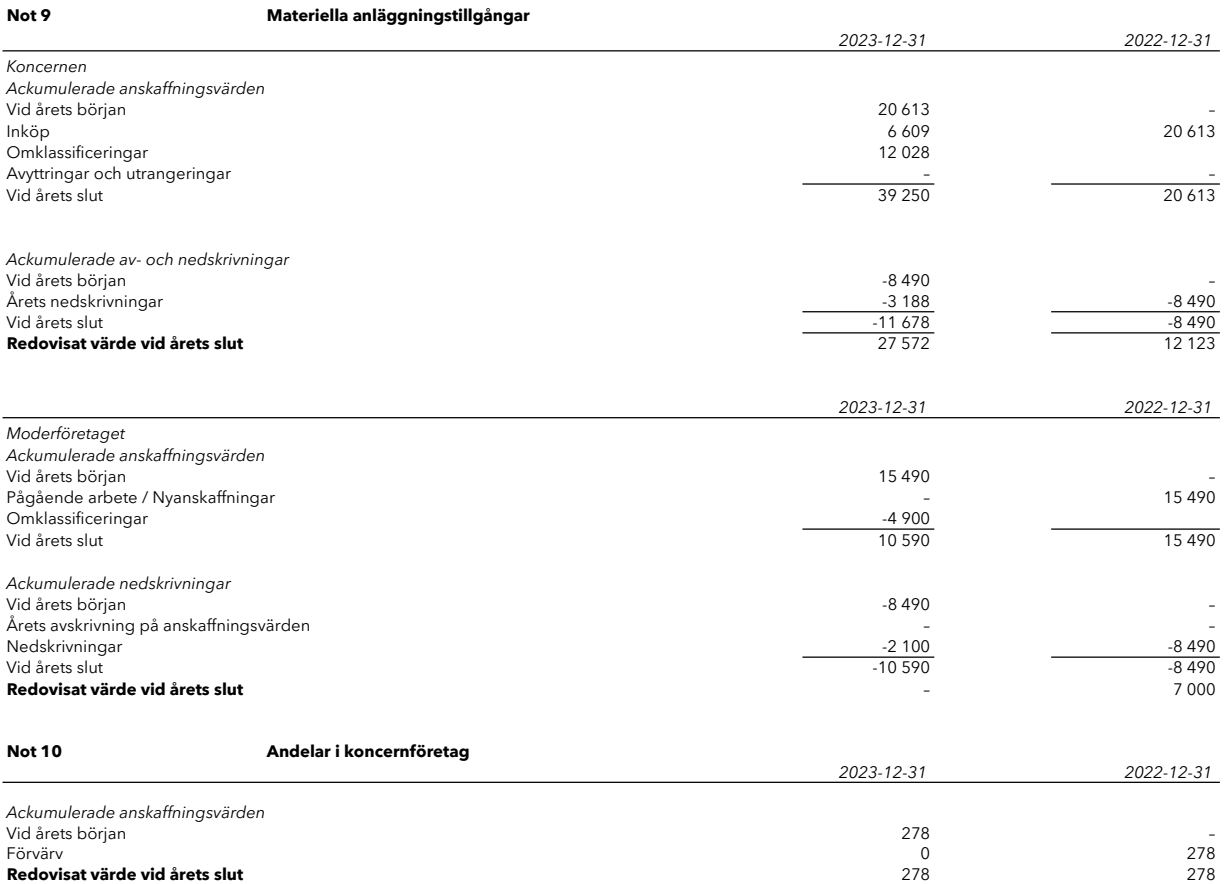

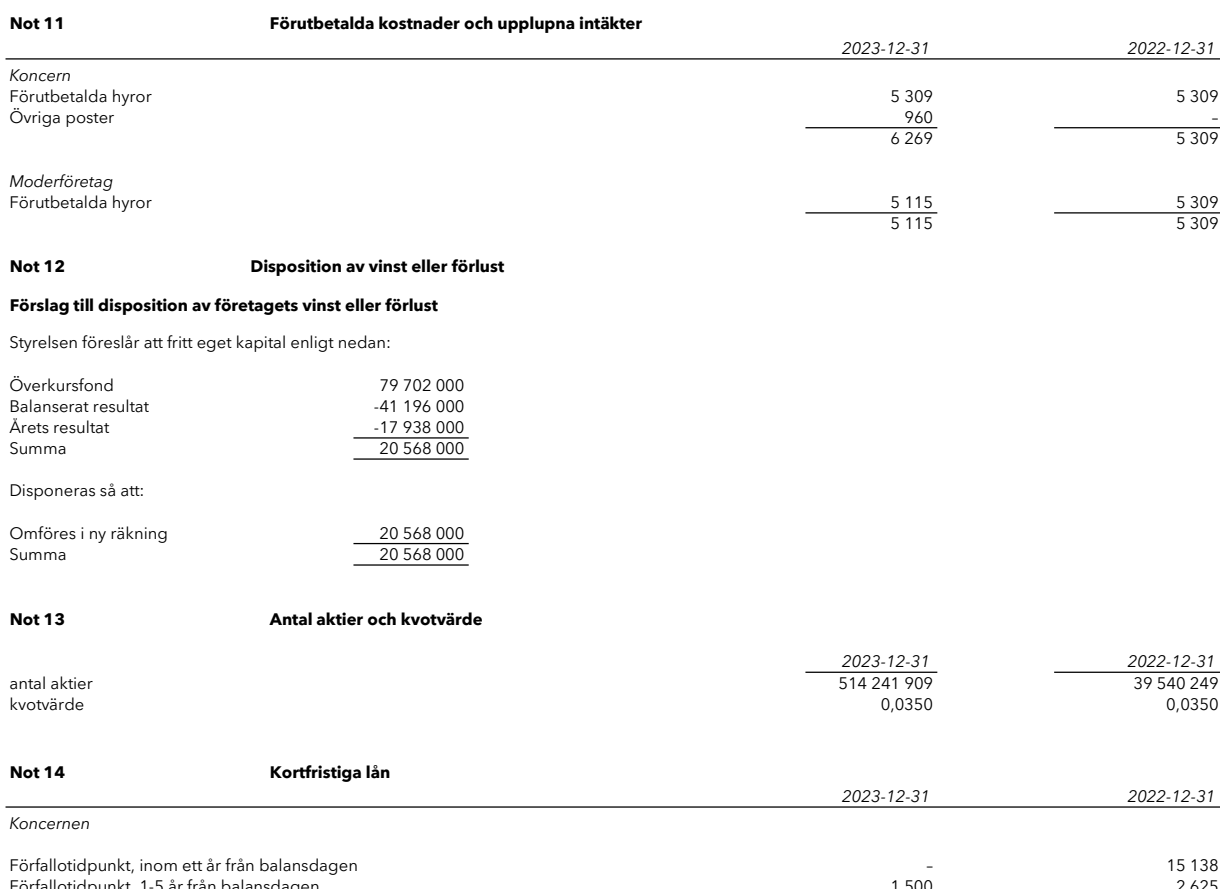

Förfallotidpunkt, 1-5 år från balansdagen 1 500 2 625 för att stats av stats 1 500 2 625 för att stats 1 500 2 625 för att stats 1 500 2 625 för att stats 1 500 2 625 för att stats 1 500 2 625 för att stats 1 500 2 625 för 2 oz 3<br>17 763 Moderföretaget Förfallotidpunkt, inom ett år från balansdagen – 10 616 Förfallotidpunkt, 1-5 år från balansdagen 1 500 2 625  $\begin{array}{cccc} & - & & & & & 10\,616 \\ 1\,500 & & & & & 2\,625 \\ 1\,500 & & & & & 13\,241 \end{array}$ 

Övriga skulder till kreditinstitut avser huvudsakligen lån som kommer att återbetalas efter kvittningsemission som är under process.

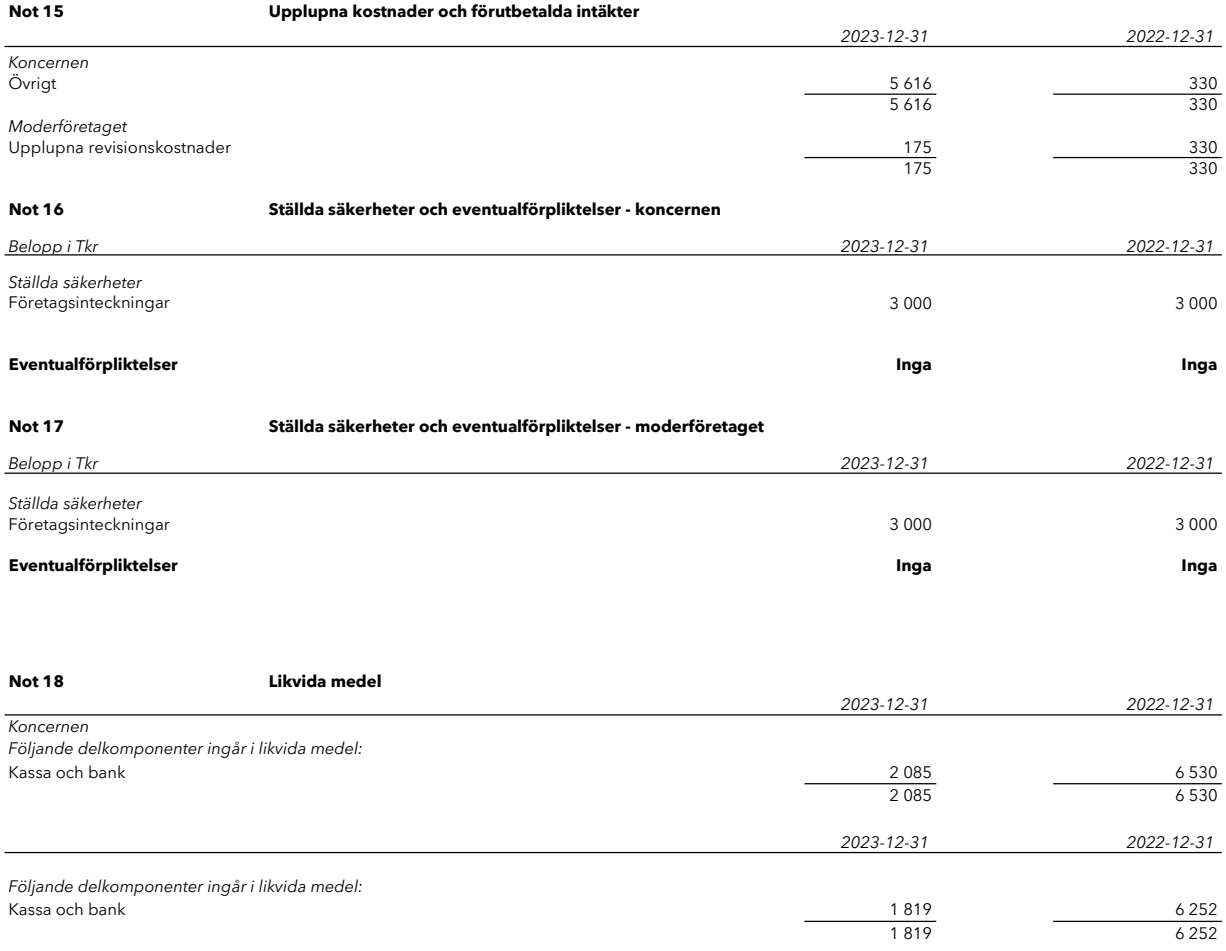

# Not 19 Övriga upplysningar till kassaflödesanalysen

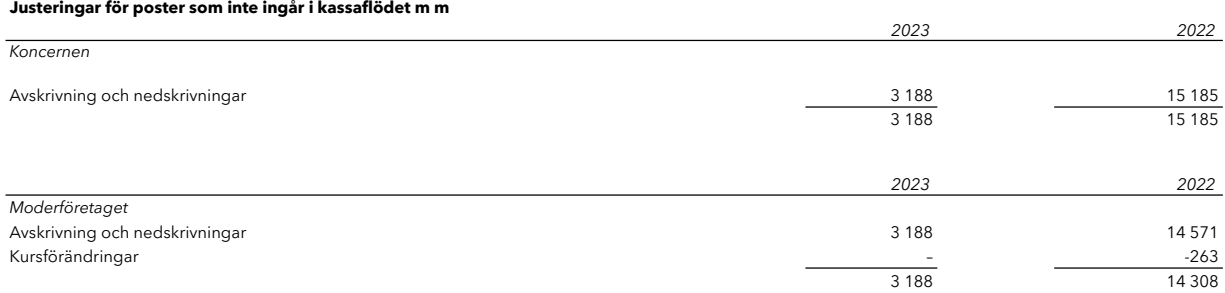

#### Not 20 Koncernuppgifter

Moderföretag

Moderföretag i koncernen är ZAZZ Energy of Sweden AB (publ) och koncernredovisning upprättas således i ZAZZ Energy of Sweden AB (publ)

Balansomslutning:<br>Soliditet:

**Not 21 Nyckeltalsdefinitioner**<br>Rörelsemarginal: Rörelseresultat / Nettooms

Rörelseresultat / Nettoomsättning Soliditet: (Total eillgångar (Soliditet: 1999)<br>Soliditet: (Total eillgångar (Total eillgångar Soliditet: (Total eilgångar Soliditet: (Total eilgångar Soliditet: 1994)<br>EBITDA: Rörelseresultat + avskrivningar (EBITDA: Rörels  $Rörelseresultat + avskrivningar$ 

Stockholm den 13 maj 2024

Min

 $\mu\mu$ 

Charlotta Ek Jan Bardell

 $U=\mathcal{W}\circ\mathcal{W}$ 

Jan Törner Christian Von Uthmann Styrelseordförande Verkställande direktör

ford 1m

Min revisionsberättelse har lämnats den 13 maj 2024

Ben Mahajerzadeh-Heidari

Ben Mahajerzadeh-Heidari Auktoriserad revisor

 $\sim$ 

Transaktion 09222115557517322516

# Dokument

Slutlig årsredovisning Zazz 2023-12-31 SC Huvuddokument 21 sidor Startades 2024-05-13 11:52:24 CEST (+0200) av Sven Cristea (SC) Färdigställt 2024-05-13 14:07:17 CEST (+0200)

# Initierare

Sven Cristea (SC) SEVR Group AB Personnummer 19860415-6599 Org. nr 559352-0298 sven.cristea@sevr.se +46708221428

# Signerare

# Christian Von Uthmann (CVU) Personnummer 630825-0114 christian.vu@zazzenergy.com

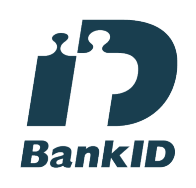

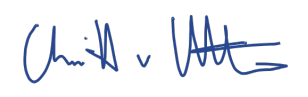

Namnet som returnerades från svenskt BankID var "CHRISTIAN VON UTHMANN" Signerade 2024-05-13 11:57:05 CEST (+0200)

Jan Törner (JT) Personnummer 550424-0135 jan.torner@zazzenergy.com

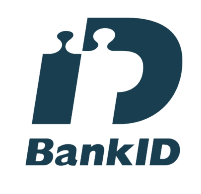

Namnet som returnerades från svenskt BankID var "JAN TÖRNER" Signerade 2024-05-13 12:22:02 CEST (+0200)

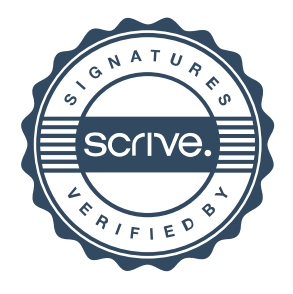

# Transaktion 09222115557517322516

# Jan Bardell (JB)

Personnummer 570322-6950 janne.bardell@gmail.com

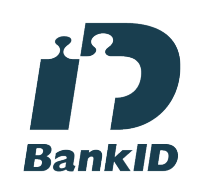

Namnet som returnerades från svenskt BankID var "JAN BARDELL" Signerade 2024-05-13 12:03:11 CEST (+0200)

Ben Mahajerzadeh-Heidari (BM) Personnummer 911117-1790 ben.heidari@fineasity.se

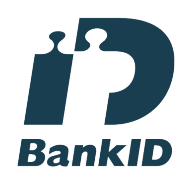

Ben Mahajerzadeh-Heidari

Namnet som returnerades från svenskt BankID var "BEN MAHAJERZADEH-HEIDARI" Signerade 2024-05-13 14:07:17 CEST (+0200)

Charlotta Ek (CE) Personnummer 840726-7502 Lotta@ecotopic.se

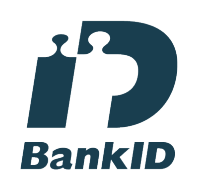

Namnet som returnerades från svenskt BankID var "CHARLOTTA EK" Signerade 2024-05-13 12:01:36 CEST (+0200)

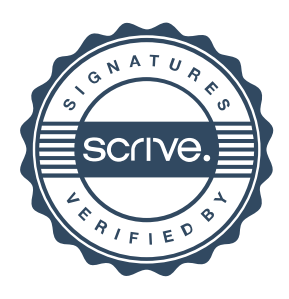

Transaktion 09222115557517322516

Detta verifikat är utfärdat av Scrive. Information i kursiv stil är säkert verifierad av Scrive. Se de dolda bilagorna för mer information/bevis om detta dokument. Använd en PDF-läsare som t ex Adobe Reader som kan visa dolda bilagor för att se bilagorna. Observera att om dokumentet skrivs ut kan inte integriteten i papperskopian bevisas enligt nedan och att en vanlig papperutskrift saknar innehållet i de dolda bilagorna. Den digitala signaturen (elektroniska förseglingen) säkerställer att integriteten av detta dokument, inklusive de dolda bilagorna, kan bevisas matematiskt och oberoende av Scrive. För er bekvämlighet tillhandahåller Scrive även en tjänst för att kontrollera dokumentets integritet automatiskt på: https://scrive.com/verify

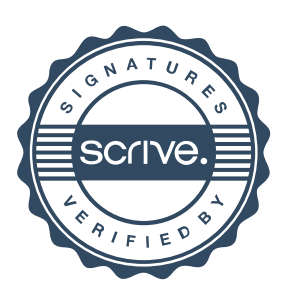

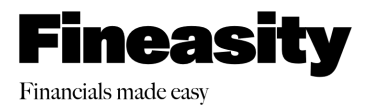

# **Revisionsberättelse**

**Till bolagsstämman i ZAZZ Energy of Sweden AB (publ)** Org.nr 559212-5685

# **Rapport om årsredovisningen och koncernredovisningen**

# *Uttalanden*

Jag har utfört en revision av årsredovisningen och koncernredovisningen för ZAZZ Energy of Sweden AB (publ) för år 2023.

Enligt min uppfattning har årsredovisningen och koncernredovisningen upprättats i enlighet med årsredovisningslagen och ger en i alla väsentliga avseenden rättvisande bild av moderbolagets och koncernens finansiella ställning per den 2023-12-31 och av dessas finansiella resultat och kassaflöde för året enligt årsredovisningslagen. Förvaltningsberättelsen är förenlig med årsredovisningens och koncernredovisningens övriga delar.

Jag tillstyrker därför att bolagsstämman fastställer resultaträkningen och balansräkningen för moderbolaget och koncernen.

# *Grund för uttalanden*

Jag har utfört revisionen enligt International Standards on Auditing (ISA) och god revisionssed i Sverige. Mitt ansvar enligt dessa standarder beskrivs närmare i avsnittet *Revisorns ansvar*. Jag är oberoende i förhållande till moderbolaget och koncernen enligt god revisorssed i Sverige och har i övrigt fullgjort mitt yrkesetiska ansvar enligt dessa krav.

Jag anser att de revisionsbevis jag har inhämtat är tillräckliga och ändamålsenliga som grund för mina uttalanden.

# *Väsentlig osäkerhetsfaktor avseende antagandet om fortsatt drift*

Jag vill fästa uppmärksamhet på förvaltningsberättelsen under rubriken Risker och osäkerheter i årsredovisningen, av vilken framgår att bolaget bedömer att det föreligger en risk för fortsatt drift då teckningsperioden för pågående nyemission inte är stängd. Vidare framgår att emissionen är nödvändig för att möjliggöra bolagets fortsatta verksamhet inom socellsparker, energilagring i batterier och bioolja i Grekland. Detta förhållande tyder på att det finns väsentliga osäkerhetsfaktorer som kan leda till betydande tvivel om företagets förmåga att fortsätta verksamheten ifall emissionen inte kan genomföras. Jag har inte modifierat mina uttalanden på grund av detta.

# *Styrelsens och verkställande direktörens ansvar*

Det är styrelsen och verkställande direktören som har ansvaret för att årsredovisningen och koncernredovisningen upprättas och att de ger en rättvisande bild enligt årsredovisningslagen. Styrelsen och verkställande direktören ansvarar även för den interna kontroll som de bedömer är nödvändig för att upprätta en årsredovisning och koncernredovisning som inte innehåller några väsentliga felaktigheter, vare sig dessa beror på oegentligheter eller misstag.

Vid upprättandet av årsredovisningen och koncernredovisningen ansvarar styrelsen och verkställande direktören för bedömningen av bolagets och koncernens förmåga att fortsätta verksamheten. De upplyser, när så är tillämpligt, om förhållanden som kan påverka förmågan att fortsätta verksamheten och att använda antagandet om fortsatt drift. Antagandet om fortsatt drift tillämpas dock inte om styrelsen och verkställande direktören avser att likvidera bolaget, upphöra med verksamheten eller inte har något realistiskt alternativ till att göra något av detta.

ZAZZ Energy of Sweden AB (publ), Org.nr 559212-5685

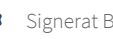

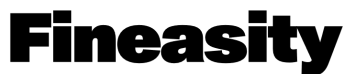

Financials made easy

# *Revisorns ansvar*

Mina mål är att uppnå en rimlig grad av säkerhet om huruvida årsredovisningen och koncernredovisningen som helhet inte innehåller några väsentliga felaktigheter, vare sig dessa beror på oegentligheter eller misstag, och att lämna en revisionsberättelse som innehåller mina uttalanden. Rimlig säkerhet är en hög grad av säkerhet, men är ingen garanti för att en revision som utförs enligt ISA och god revisionssed i Sverige alltid kommer att upptäcka en väsentlig felaktighet om en sådan finns. Felaktigheter kan uppstå på grund av oegentligheter eller misstag och anses vara väsentliga om de enskilt eller tillsammans rimligen kan förväntas påverka de ekonomiska beslut som användare fattar med grund i årsredovisningen och koncernredovisningen.

En ytterligare beskrivning av mitt ansvar för revisionen av årsredovisningen finns på Revisorsinspektionens webbplats:

www.revisorsinspektionen.se/revisornsansvar. Denna beskrivning är en del av revisionsberättelsen.

# **Rapport om andra krav enligt lagar och andra författningar**

# *Uttalanden*

Utöver min revision av årsredovisningen och koncernredovisningen har jag även utfört en revision av styrelsens och verkställande direktörens förvaltning för ZAZZ Energy of Sweden AB (publ) för räkenskapsåret 2023 samt av förslaget till dispositioner beträffande bolagets vinst eller förlust.

Jag tillstyrker att bolagsstämman disponerar vinsten enligt förslaget i förvaltningsberättelsen och beviljar styrelsens ledamöter och verkställande direktören ansvarsfrihet för räkenskapsåret.

# *Grund för uttalanden*

Jag har utfört revisionen enligt god revisionssed i Sverige. Mitt ansvar enligt denna beskrivs närmare i avsnittet Revisorns ansvar. Jag är oberoende i förhållande till moderbolaget och koncernen enligt god revisorssed i Sverige och har i övrigt fullgjort mitt yrkesetiska ansvar enligt dessa krav.

Jag anser att de revisionsbevis jag har inhämtat är tillräckliga och ändamålsenliga som grund för mina uttalanden.

# *Styrelsens och verkställande direktörens ansvar*

Det är styrelsen som har ansvaret för förslaget till dispositioner beträffande bolagets vinst eller förlust. Vid förslag till utdelning innefattar detta bland annat en bedömning av om utdelningen är försvarlig med hänsyn till de krav som bolagets och koncernens verksamhetsart, omfattning och risker ställer på storleken av moderbolagets och koncernens egna kapital, konsolideringsbehov, likviditet och ställning i övrigt.

Styrelsen ansvarar för bolagets organisation och förvaltningen av bolagets angelägenheter. Detta innefattar bland annat att fortlöpande bedöma bolagets och koncernens ekonomiska situation och att tillse att bolagets organisation är utformad så att bokföringen, medelsförvaltningen och bolagets ekonomiska angelägenheter i övrigt kontrolleras på ett betryggande sätt. Verkställande direktören ska sköta den löpande förvaltningen enligt styrelsens riktlinjer och anvisningar och bland annat vidta de åtgärder som är nödvändiga för att bolagets bokföring ska fullgöras i överensstämmelse med lag och för att medelsförvaltningen ska skötas på ett betryggande sätt.

# *Revisorns ansvar*

Mitt mål beträffande revisionen av förvaltningen, och därmed mitt uttalande om ansvarsfrihet, är att inhämta revisionsbevis för att med en rimlig grad av säkerhet kunna bedöma om någon styrelseledamot eller verkställande direktören i något väsentligt avseende:

- företagit någon åtgärd eller gjort sig skyldig till någon försummelse som kan föranleda ersättningsskyldighet mot bolaget, eller

ZAZZ Energy of Sweden AB (publ), Org.nr 559212-5685

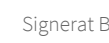

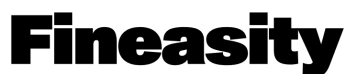

## Financials made easy

- på något annat sätt handlat i strid med aktiebolagslagen, årsredovisningslagen eller bolagsordningen.

Mitt mål beträffande revisionen av förslaget till dispositioner av bolagets vinst eller förlust, och därmed mitt uttalande om detta, är att med rimlig grad av säkerhet bedöma om förslaget är förenligt med aktiebolagslagen.

Rimlig säkerhet är en hög grad av säkerhet, men ingen garanti för att en revision som utförs enligt god revisionssed i Sverige alltid kommer att upptäcka åtgärder eller försummelser som kan föranleda ersättningsskyldighet mot bolaget, eller att ett förslag till dispositioner av bolagets vinst eller förlust inte är förenligt med aktiebolagslagen.

En ytterligare beskrivning av mitt ansvar för revisionen av förvaltningen finns på Revisorsinspektionens webbplats:

www.revisorsinspektionen.se/revisornsansvar. Denna beskrivning är en del av revisionsberättelsen.

Helsingborg den 13 maj 2024

\_\_\_\_\_\_\_\_\_\_\_\_\_\_\_\_\_\_\_\_\_\_\_\_\_\_\_\_\_\_\_\_\_ Ben Mahajerzadeh-Heidari Auktoriserad revisor

ZAZZ Energy of Sweden AB (publ), Org.nr 559212-5685

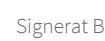

Transaktion 09222115557517345214

# Dokument

Revisionsberättelse ZAZZ Huvuddokument 3 sidor Startades 2024-05-13 13:56:38 CEST (+0200) av Blikk e-Signatur (Be) Färdigställt 2024-05-13 14:04:57 CEST (+0200)

# Initierare

Blikk e-Signatur (Be) Blikk Sverige AB Org. nr 559093-8345 no-reply@blikk.se

# Signerare

Ben Heidari (BH) FinEasity AB Personnummer 199111171790 ben.heidari@fineasity.se

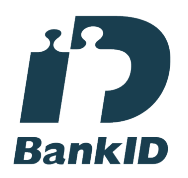

Namnet som returnerades från svenskt BankID var "BEN MAHAJERZADEH-HEIDARI" Signerade 2024-05-13 14:04:57 CEST (+0200)

Detta verifikat är utfärdat av Scrive. Information i kursiv stil är säkert verifierad av Scrive. Se de dolda bilagorna för mer information/bevis om detta dokument. Använd en PDF-läsare som t ex Adobe Reader som kan visa dolda bilagor för att se bilagorna. Observera att om dokumentet skrivs ut kan inte integriteten i papperskopian bevisas enligt nedan och att en vanlig papperutskrift saknar innehållet i de dolda bilagorna. Den digitala signaturen (elektroniska förseglingen) säkerställer att integriteten av detta dokument, inklusive de dolda bilagorna, kan bevisas matematiskt och oberoende av Scrive. För er bekvämlighet tillhandahåller Scrive även en tjänst för att kontrollera dokumentets integritet automatiskt på: https://scrive.com/verify

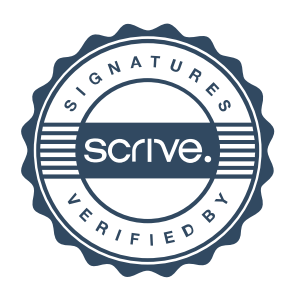